**AutoCAD Crack Product Key Free [Win/Mac]**

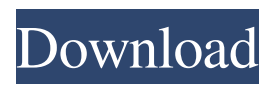

### **AutoCAD With Full Keygen Free PC/Windows**

The following AutoCAD Cracked 2022 Latest Version tutorial walks you through an introductory level modeling course in AutoCAD Cracked Version. It covers most of the basic functions of the program, including the ribbon and menus and how to create and modify lines, arcs, and circles. How to Install AutoCAD 1. Click here to visit the AutoCAD website and download the AutoCAD software. 2. Run the AutoCAD installer and follow the instructions. 3. After installation is complete, AutoCAD will open. AutoCAD Basic Functionality Before starting your AutoCAD tutorial, you should have a basic understanding of the basic operation of AutoCAD. The following AutoCAD tutorial covers all the basic operations that you need to know to use the program. For more information on the basic AutoCAD operations, review the help file or the sections of this tutorial. Creating Lines and Circles Use the Line and Circle tools to draw straight lines and curves and to create arc and ellipse objects. To create a new line, select the Line or Arc tool from the toolbox and start drawing. You will see the cursor appearing as a pencil or an arc tool. When you finish drawing the line, the cursor disappears. The line is set to a standard width, which is most often 1⁄64 of an inch. You can change the line width by selecting the width button on the line or arc tool bar. To create a circle, select the Circle tool from the toolbox and start drawing a circle. The cursor will disappear when you finish drawing. The line or arc tools can be used to make a series of straight lines or to create arcs and ellipses. To create a single arc, draw a line from one corner to another corner of a rectangle. When you complete the line, the cursor will appear as a curved line. You can control the arc with the mouse. Drag the mouse to set the center point of the arc. The mouse position will automatically be recorded when you draw a straight line. After you draw the arc, the center of the arc is placed at the mouse location. You can also create arcs by selecting the arc tool from the toolbox and drawing straight lines. You can draw arcs and ellipses with the Circular and Elliptical object option. To create an elliptical shape, first draw a line by selecting the Ellipse

## **AutoCAD Crack Serial Number Full Torrent [32|64bit]**

There are a large number of visual scripting systems available in AutoCAD Crack Mac, including: Turbo Power MAX AutoLISP Visual LISP Visual Basics Visual C++ Delphi Borland Delphi .NET Extensions AutoCAD supports a number of graphical and non-graphical extensions. Some examples include: Graphical extensions Catia: A CAE (Computer-Aided Engineering) extension for designing and engineering products Graphical tools Anchor Point tool: A tool that allows user to select anchor points, that are used to define axis in imported drawings. Text tool: A tool that allows user to insert objects with text and other attributes in drawings. Merge tool: A tool that allows user to automatically close polylines, polylines and polylines to polylines. Creation tool: A tool that allows user to create solid objects, text, lines and geometric constraints. Solid and Surface extension: A tool that allows user to design solids and surface. Sketching extension: A tool that allows user to create solid and surface from a series of lines and lines with equal measure. Digital Prototyping extension: A tool that allows user to design surfaces, solids, and parametric surfaces. Wireframe extension: A tool that allows user to create wireframe objects. Shading extension: A tool that allows user to automatically shade objects using customizable shading, perspective shading and background shading. Boundary Shade extension: A tool that allows user to create surfaces with a shading value that is proportional to the thickness of the surfaces. Handling extension: A tool that allows user to edit the handling of imported 3D models. Sectioning extension: A tool that allows user to create sections for imported drawings. Curve tool: A tool that allows user to create curves and edit curve attributes. Polyline tool: A tool that allows user to create polylines and edit polyline attributes. Polyface tool: A tool that allows user to create polyface surfaces. Cube tool: A tool that allows user to create Cube objects. Plane tool: A tool that allows user to create Plane objects. Square tool: A tool that allows user to create Square objects. Mixed Reality extension: A tool that allows user to create Sketchup-like mixed reality environment. Texture tool: A tool that allows user to create texture with the normal tool or imported a1d647c40b

#### **AutoCAD Crack Download**

Insert the keygen inside the Autocad folder. Double click on the folder "Autocad.exe" Alternative: You can also use Autocad to start a command shell and then use the following command: cd c:\program files\autodesk\acad2012\b64 followed by regsvr32 Autocad.exe Note: autocad is required for this command. Japanese Domestic Market The Japanese Domestic Market (JDM) market is one of the more popular markets in the motorcycle industry. In the last few years, the JDM motorcycle market has increased rapidly, with the Honda RA107 and the GSX-R1000 racing superbikes popular. Recent years have seen more relaxed regulations for the market in Japan, such as the development of the A2 license class. These factors all help to explain the ongoing increase in the popularity of the JDM motorcycle market. Due to its popularity, the JDM motorcycle market is one of the more interesting markets to watch. Its popularity means that most JDM motorcycle manufacturers have created a range of motorcycles for this market. Honda Honda's motorcycles are more well known for their quality than for their racing potential, and the company has been involved in motorcycle racing for decades. Honda-powered motorcycles have won races all over the world, with a number of championships won in the USA and UK. Honda has been the dominant manufacturer in the JDM for years, and the company has moved up in the market with the release of the highly successful RS125 in 2018. Honda's motorcycle development and racing team have helped to create the RS125. In 2019, Honda has announced a number of changes to the RS125 that will make it more attractive to novice riders, and a far easier to ride motorcycle. Kawasaki Kawasaki's motorcycle division, Kawasaki Heavy Industries, was formed in 1925, and has a long history in the motorcycle market. Kawasaki has a number of motorcycles that have been popular in the JDM over the years, and the company currently has three popular models in this market. The Ninja 300 is the company's most popular model, and is known for its nimble handling, and excellent performance. The Ninja 300 is a very popular motorcycle in the JDM, as it is a well-rounded bike. The Ninja 300 is very popular among younger riders. The Ninja ZX-6R

#### **What's New In AutoCAD?**

Import Markup from PDF, AutoCAD.net, Word, Excel, and PowerPoint files. Create pages and views in seconds from your favorite content. Automatically link new information to the drawing's history. (video: 2:45 min.) Draw and modify in your preferred program. Now you can edit your drawings directly on your favorite platforms such as Revit, Inventor, VectorWorks, etc. (video: 1:40 min.) Drawing selection: Drag and drop into edit mode for creating views. Use drawing templates for object positioning and selecting objects to create your drawing with less effort. (video: 1:30 min.) Easily add, delete, and move objects. Group drawings into drawing collections. Use templates for object naming and positioning. (video: 2:45 min.) Change view to match any object orientation. Update sections and subsections to make sure that objects are always positioned correctly. (video: 1:30 min.) Slicing and the Geometry Preview: Edit 3D models or slices in your drawing. 3D Models can be edited in AutoCAD, the drawing area, or in the 3D Modeling and Analysis (M&A) workspace. (video: 1:35 min.) Slices are available through the Geometry menu. Pick an object on a section and see what it looks like. Before you even open the file in AutoCAD, you can edit your drawing and see how the object will look in AutoCAD. (video: 2:55 min.) New Features in AutoCAD 2023 Rasterize and DIAGONIZE: Rasterize is a simplified way of turning drawings into bitmap images for printing and sharing. Rasterized drawings are a two-step process: you first convert an image into a vector graphics format, and then you convert the image into a bitmap, using the vector graphics output. (video: 1:20 min.) DIAGONIZE is a new drawing command for converting all objects in a drawing to edges and faces. You can use it to create separate components for editing and sharing. (video: 1:50 min.) Import and merge geometry: When you import lines or circles from other drawings, you can convert them into polygons. In addition, you can merge objects into

# **System Requirements:**

Minimum: OS: Windows XP Processor: 2 GHz Pentium III Memory: 1 GB RAM Hard Drive: 1 GB free space Sound Card: DirectX 9.0 compliant Recommended: OS: Windows Vista Processor: 2 GHz Core 2 Duo Memory: 2 GB RAM A USB mouse, keyboard and speakers are required to play the game. Recommended Internet Connection